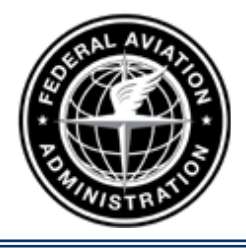

**Federal Aviation Administration**

## **SAFETY ALERT**

Date: June 03, 2010

To: Users of the digital-Terminal Procedures Publication (d-TPP) and Airport Diagrams on the National Aeronautical Navigation Services, AJW-37 web site http://aeronav.faa.gov

From: National Aeronautical Navigation Services

Subject: Compare PDF function added.

Current users of either the paper or the digital-Terminal Procedures Publication (d-TPP) are manually comparing charts, symbol-by-symbol, or text-by-text, for every production cycle to identify chart changes.

Beginning with the July 1, 2010 effective date, the digital Terminal Procedure Publication (d-TPP) website application will include an additional function, providing a "Compare PDF" for civil Instrument Approach Procedures (IAP), Standard Terminal Arrivals (STAR), Departure Procedures (DP) and Airport Diagrams (APD) that has changed from the previous version. Below is a screenshot example of the website.

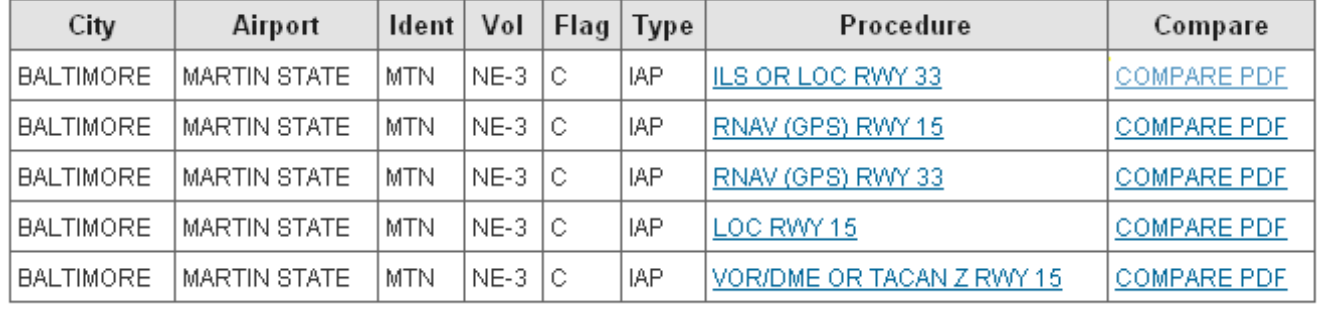

5 Document(s):

Please note that the PDF comparisons are being created utilizing an Adobe Acrobat tool. Minor geographic adjustments of a symbol or text will result in extra change circles. Also, a page with extensive changes can result in a circle being drawn around the entire page, and a circled area may be slightly outside the changed area. These are limitations of the Adobe Acrobat tool. Below is an example of the twopage Compare PDF.

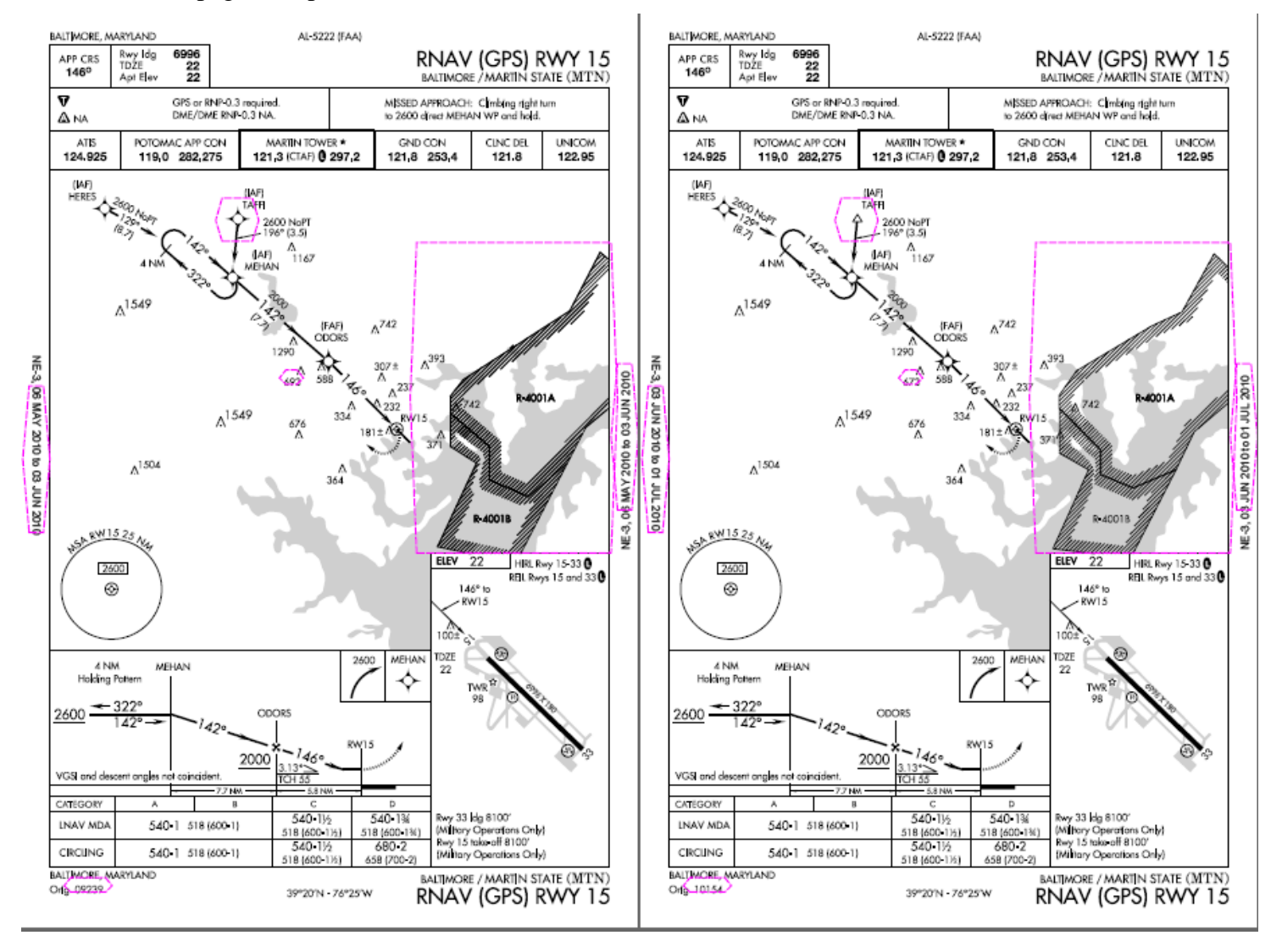

The Compare PDF function is scheduled to be added to the digital-Terminal Procedures Publication (d-TPP) DVD in the near future.

For technical assistance, please call 1 (800) 626-3677 or e-mail: 9-AMC-Aerochart@FAA.gov